### CS354: Machine Organization and Programming

Lecture 1 Wednesday the September 2<sup>nd</sup> 2015

> Section 2 Instructor: Leo Arulraj

#### Logical Machine Organization

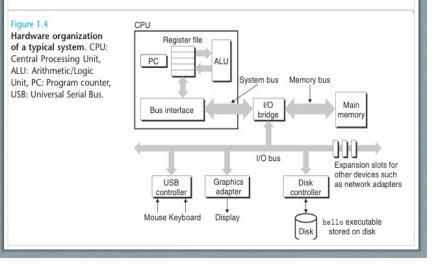

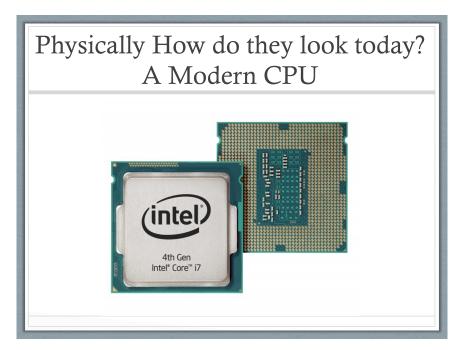

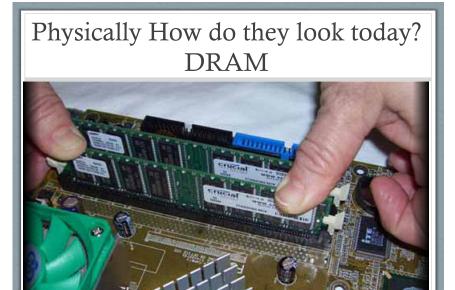

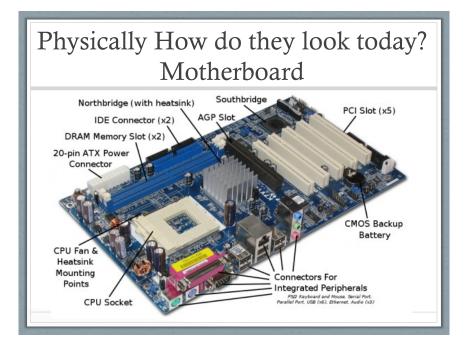

#### Simple hello world Program

- What is C? A High Level Language
- What is Assembly?
- What is Machine Code?

#### Simple hello world Program in the C Programming Language

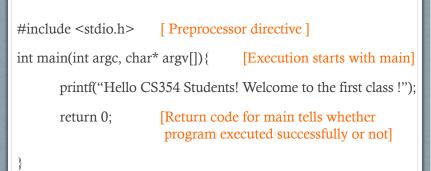

## Compilation Process Overview

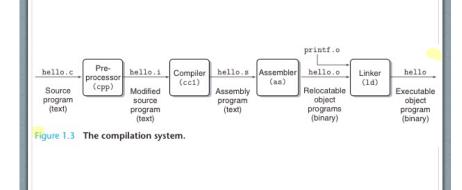

| . #include <stdio.h><br/>int main(int argc, char* argv[]){</stdio.h> |                |                                                         |     |
|----------------------------------------------------------------------|----------------|---------------------------------------------------------|-----|
| 80483b4:                                                             | 55             | push %ebp                                               |     |
| 80483b5:                                                             | 89 e5          | mov %esp,%ebp                                           |     |
| 80483b7:                                                             | 83 e4 f0       | and \$0xfffffff0,%esp                                   |     |
| 80483ba:                                                             | 83 ec 10       | sub \$0x10,%esp                                         |     |
| printf("Hello CS354 Students! Welcome to the first                   |                |                                                         |     |
| class!\n");                                                          |                |                                                         |     |
| 80483bd:                                                             | c7 04 24 94 84 | 04 08 movl \$0x8048494                                  | ŀ,  |
| (%esp)                                                               |                |                                                         |     |
| 80483c4:<br>return 0;                                                | e8 27 ff ff ff | call 80482f0 <puts@pl< td=""><td>lt&gt;</td></puts@pl<> | lt> |
| }                                                                    |                |                                                         |     |
|                                                                      |                |                                                         |     |
|                                                                      |                |                                                         |     |

What Happens when you execute it? At a high level...

Shell program reads the command

"./helloworld.o" character by character first into register and then into memory

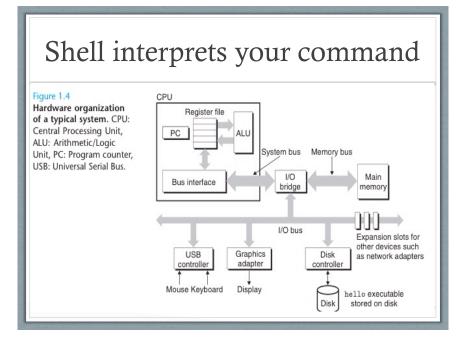

What Happens when you execute it? At a high level...

Once I hit enter key, shell program loads "helloworld" program from hard disk into memory and executes it

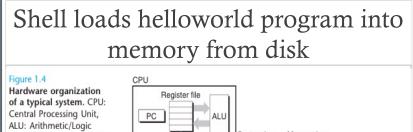

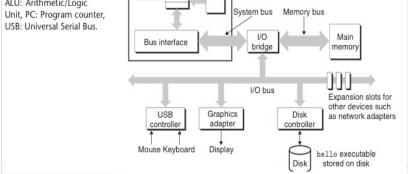

# What Happens when you execute it? At a high level...

While executing, hello world program transfers the string

"Hello CS534 Students! Welcome to the first class !" to the display device.

Processors do this in a really really fast loop: • load instruction,

• execute it

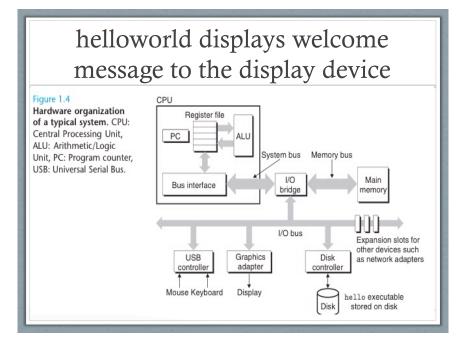

#### See you in Next Lecture

- See you in Next Lecture
- Try to read the reading materials before class
- Read the Chapter 1 in Textbook 1: Computer System: A programmer's perspective if you have not already done so.
- Try to read Assignment 0 and start early ! Don't procrastinate !